# BANDO "LOMBARDIA 2030. LA LOMBARDIA CHE VORREI" RISPOSTE A DOMANDE FREQUENTI

## **1. SOGGETTI BENEFICIARI**

#### **1. Chi ha già compiuto 34 anni può partecipare al bando?**

Puoi partecipare a "Lombardia 2030. La Lombardia che vorrei" se hai un'età compresa tra i 18 e i 34 anni alla data di apertura del bando che è il 12 ottobre 2020 (riferimento paragrafo A.2 "Soggetti beneficiari"). Quindi, alla data del 12 ottobre 2020, i giovani che partecipano devono già aver compiuto 18 anni o ancora non aver compiuto 35 anni.

## **2. È possibile la partecipazione di gruppo?**

Al bando partecipa il singolo giovane.

Un gruppo di giovani che ha lavorato assieme per la realizzazione del video e che vuole partecipare al bando, dovrà individuare un leader che presenti la domanda a proprio nome. In caso di vincita, il premio verrà riconosciuto formalmente al giovane che ha presentato la domanda, restando libera la modalità di distribuzione della somma tra gli appartenenti del gruppo.

**3. È ammessa la partecipazione al bando di giovani residenti in un'altra Regione ma con domicilio in Lombardia?**

Si, per partecipare al bando è necessario avere il domicilio in Lombardia ma la residenza può essere diversa (es domicilio a Pavia e residenza ad Ancona).

## **2. CARATTERISTICHE DELL'AGEVOLAZIONE**

## **1. Cosa significa che l'agevolazione è a fondo perduto?**

Il contributo a fondo perduto è l'erogazione di un importo del quale non si richiede la restituzione.

## **2. Cosa vuol dire importo lordo?**

Significa che sull'importo che sarà erogato verrà applicata un'imposta (tassa) del 25% quindi se il premio è di € 5.000,00, tolta l'imposta di € 1.250,00 (ricavata dal calcolo 5.000x25/100), il premio sarà pari a € 3.750,00 (€ 5.000,00 – € 1.250,00).

#### **3. PROGETTI AMMISSIBILI**

#### **1. I video possono contenere soggetti umani o attori?**

Sì, i video possono contenere soggetti umani purché il giovane che presenta domanda sia in possesso del consenso dei soggetti ripresi e abbia firmato e caricato su Bandi online la "Liberatoria riprese audiovideo" in calce all'informativa privacy (Allegato 2 del bando).

# **2. I video devono essere inerenti a tutta la Lombardia oppure possono riguardare singole zone?**  Il bando pone come requisito essenziale che i video siano girati in località della Lombardia. Ogni candidato potrà decidere se focalizzare il video su un'unica area/provincia/comune/località o se abbracciare diverse zone.

#### **3. Vi sono vincoli o preferenze per quanto riguarda l'utilizzo di scritte all'interno del video?**

Il bando (al paragrafo B.2 "Progetti ammissibili") definisce le caratteristiche che i video devono possedere (durata, definizione, inquadratura, ecc.) e le caratteristiche che i video non devono possedere, pena l'esclusione. In particolare, sono esclusi i video con "logo, firma, watermark e segni riconoscibili di qualsiasi genere, nonché che riportino marchi o riferimenti pubblicitari evidenti". Pertanto, non vi sono vincoli o preferenze per eventuali scritte, purché non siano in contrasto con quanto previsto nel bando.

#### **4. I video possono contenere musiche, voice over o altre tracce audio?**

Il bando (al paragrafo B.2 "Progetti ammissibili") prevede che siano esclusi dal concorso i video che "violino leggi sul diritto d'autore e copyright". Pertanto, non vi sono vincoli o preferenze per eventuali tracce audio, musiche, voice over, purché non siano in contrasto con quanto previsto nel bando. Questo significa che non è possibile utilizzare canzoni "famose" e quindi con copyright, è consigliabile usare per esempio siti royalty free o comporre musica personale.

#### **5. Sono ammessi al bando anche i video animati?**

Si, sono ammessi purchè poi rispettino le caratteristiche previste dal paragrafo del bando "B.2 Caratteristiche dei video e progetti ammissibili".

## **6. Vorrei creare un video in cui partecipano come "attori" anche due bambini, è possibile o è necessario che tutti i soggetti ripresi abbiamo più di 18 anni?** I minori possono partecipare al video in qualità di attori, l'importante è che venga firmata, da chi presenta la domanda di partecipazione al bando, la "Liberatoria riprese audiovideo" che si trova in calce all'informativa privacy (Allegato 2 – reperibile sulla piattaforma Bandi on line) così come previsto dal paragrafo "B.2 Caratteristiche dei video e progetti ammissibili" del bando.

Il/la giovane partecipante, firmando la liberatoria, autorizza Regione Lombardia a pubblicare, diffondere e riprodurre con tutti i mezzi l'elaborato video inviato, e si assume la responsabilità di aver recepito il consenso reso dai soggetti ripresi (nel caso di minori il consenso dovrà essere firmato dai genitori).

## **7. Sono esclusi i video in cui compaiono marchi in secondo piano?**

Si, sono esclusi i video con marchi riconoscibili, anche se in secondo piano.

**8. Non trovo la liberatoria da far firmare alle persone presenti nel video, dove posso trovarla? Una volta raccolte tutte le liberatorie come faccio a farvele avere?** La liberatoria che deve firmare il partecipante è allegata al bando ma è anche scaricabile dalla piattaforma bandi on line.

La liberatoria che si deve far firmare ai soggetti ripresi, invece, non l'abbiamo prevista come allegato ma su internet si trovano diversi format di liberatoria per soggetti ripresi (sotto alcuni consigli sugli elementi essenziali che deve contenere).

## **9. Quali sono gli elementi essenziali che deve contenere la liberatoria che devo far firmare dai soggetti ripresi nel video?**

Per ottenere una liberatoria da parte delle persone riprese nel video è necessario:

- motivare con qualche riga in **premessa,** in modo da spiegare il motivo della ripresa video e lo scopo (la candidatura al Bando "Lombardia 2030: la Lombardia che vorrei";
- specificare il **titolo** o come vuoi denominare il tuo video nella candidatura a bandi on line;
- circoscrivere l**'oggetto** della liberatoria che chiedi di firmare, ovvero descrivere che cosa vuoi riprendere e che intenzione hai di girare nel video complessivo;
- indicare i **termini della cessione,** ovvero la cessione dei diritti deve essere limitata all'utilizzo del video e all'oggetto del video (nel bando è previsto che i dati raccolti saranno conservati per 3 anni);
- dovresti poi prevedere l'accettazione da parte della persona ripresa, di seguito a titolo esemplificativo e non esaustivo:
	- $\Rightarrow$  dichiara di aver visionato e di accettare il video, non avendo nulla da opporre all'utilizzo della sua immagine, voce, nome e/o menzione e/o utilizzo di alcune fotografie o ritratti che immortalano la sua persona;
	- $\Rightarrow$  accetta di partecipare al video, prestando la sua opera artistico-professionale a titolo gratuito
	- $\Rightarrow$  dichiara di cedere, alienare e trasferire, a vostro favore, tutti i diritti a lui spettanti sull'immagine, voce e interpretazione.

## **10. Ho letto che posso condividere su Instagram con @regionelombardia.official i teaser e le immagini in cui racconto il work in progress del mio progetto, è corretto?**

Sì, è corretto. Occorre però ricordarsi che il video presentato deve risultare inedito al momento della candidatura, come scritto nel bando.

Su Instagram non sarà quindi possibile caricare l'intero prodotto audiovisivo ma fotografie e brevi video che mostrino il work in progress del progetto, ad esempio le attrezzature utilizzate, tu o il tuo team al lavoro, una foto di uno scorcio che poi rientrerà nel video finale...insomma tutto ciò che comunichi qualcosa del dietro le quinte del progetto, senza però svelarne tutta la sorpresa!

**11. Il bando prevede un video di 3 minuti, è possibile inserire contenuti diversi che spaziano dall'ambiente alla scuola, dalla vita privata alla sanità? Il protagonista della storia devo essere io oppure posso gestire il vide come una specie di reportage?**

Il video può riprendere qualsiasi aspetto si ritenga utile per comunicare la propria visione o il messaggio della Lombardia che vorresti, basta che sia ambientata in Lombardia.

Non ci sono indicazioni relativamente al protagonista ma ci sono delle regole da rispettare che sono indicate nel bando e riprese anche all'interno di questo paragrafo.

## **12. E' possibile utilizzare video in stock a disposizione nel programma di video editing che sto utilizzando (es. ripresa panoramica di una città)?**

Come scritto nel bando al punto B.2 "Caratteristiche dei video e progetti ammissibili", il video dev'essere realizzato con materiale originale e inedito quindi il prodotto finale dev'essere realizzato interamente da te.

## **13. E' possibile utilizzare immagini di eventi pubblici (per esempio concerti) senza l'utilizzo della liberatoria delle persone partecipanti?**

Il paragrafo B.2 "Caratteristiche dei video e progetti ammissibili" del bando, prevede che non sono ammessi video che:

• violino leggi sul diritto d'autore e copyright;

• che non siano frutto di creatività autonoma e/o che raffigurino oggetti o elementi tutelati da diritti esclusivi di proprietà industriale o intellettuale o che rappresentino sotto qualsiasi profilo una violazione di diritti altrui.

Pertanto l'utilizzo di immagini di eventi pubblici, come per esempio concerti, non sono ammissibili proprio per non violare il diritto d'autore e il diritto alla privacy delle persone riprese.

# **14. Posso inserire nel video una ripresa del palazzo della Regione Lombardia di Milano?** Va bene inserire immagini del palazzo di Regione Lombardia, non rientrano nella casistica di esclusione citata nel bando al paragrafo B2 Caratteristiche dei video e progetti ammissibili.

**15. Posso inserire riprese di luoghi in time lapse in modo da non rendere riconoscibili i volti dei passanti in lontananza?** 

Si, purchè non siano riconoscibili i volti dei passanti.

#### **4. PRESENTAZIONE DEL PROGETTO**

#### **1. Come si accede a Bandi on line?**

La presentazione del progetto avviene esclusivamente sulla piattaforma informativa Bandi online all'indirizzo [www.bandi.servizirl.it](http://www.bandi.servizirl.it/) a partire dalle h. 10.00 del 12/10/2020 ed entro le h. 12.00 del 16/11/2020.

Ci sono tre possibilità per accedere a bandi on line:

come prima cosa clicca su "Accedi o registrati"

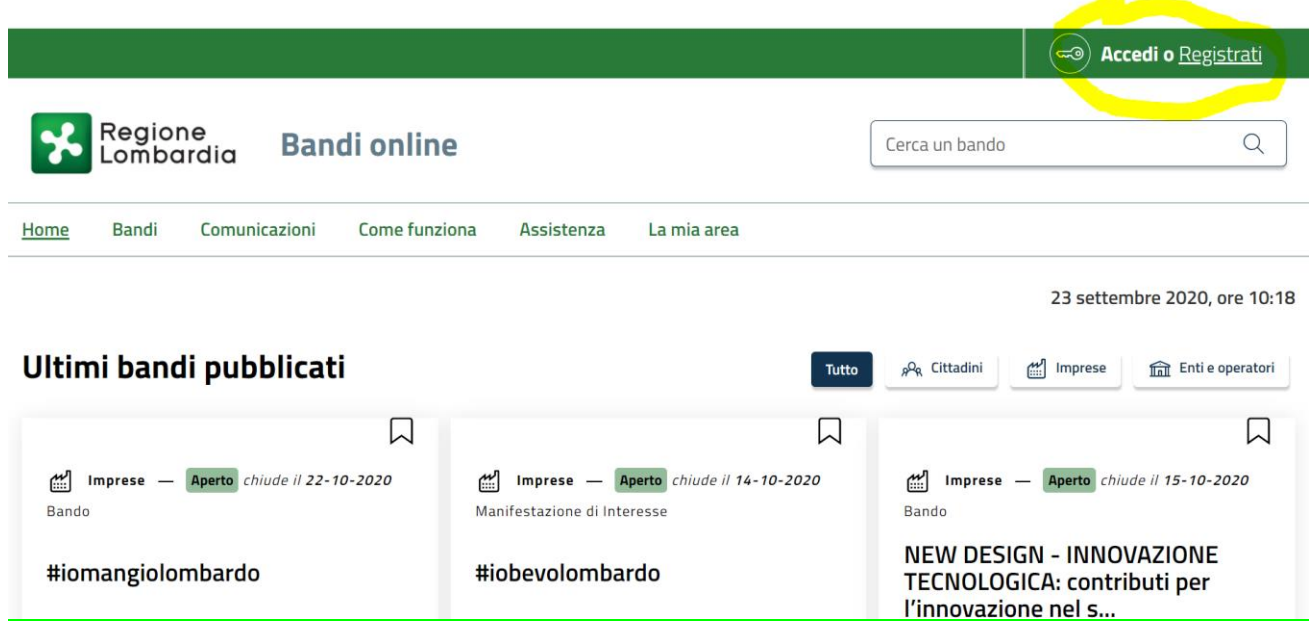

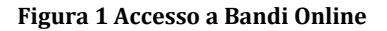

Da questa pagina ti verrà spiegato che è possibile accedere ai servizi/bandi offerti da Bandi Online scegliendo la modalità di autenticazione preferita tra:

**Autenticazione con LA TUA IDENTITÀ DIGITALE "PASSWORD UNICA",** cliccando su "**Entra con SPID**" inserisci le credenziali (username e password) SPID (Sistema Pubblico di Identità Digitale) nella pagina che apre il sistema - in questo caso, una volta compilata la procedura di partecipazione al bando, la domanda generata dal sistema, dovrà essere firmata con firma digitale o firma elettronica qualificata o firma elettronica avanzata;

**Autenticazione con CARTA NAZIONALE DEI SERVIZI**, cliccando su "**Entra con CNS**" utilizza la tessera CRS/CNS per autenticarti (se non si è possesso del PIN, va richiesto, il rilascio è immediato). In questo caso, una volta compilata la procedura di partecipazione al bando, la domanda generata dal sistema dovrà essere firmata con firma digitale o firma elettronica qualificata o firma elettronica avanzata. E' necessario avere sul pc anche il lettore di smart card. Per maggiori informazioni [http://lombardia.master.globogis.eu/richiedi-il-pin-della-tua-crs-e-della-tua-ts-cns;](http://lombardia.master.globogis.eu/richiedi-il-pin-della-tua-crs-e-della-tua-ts-cns)

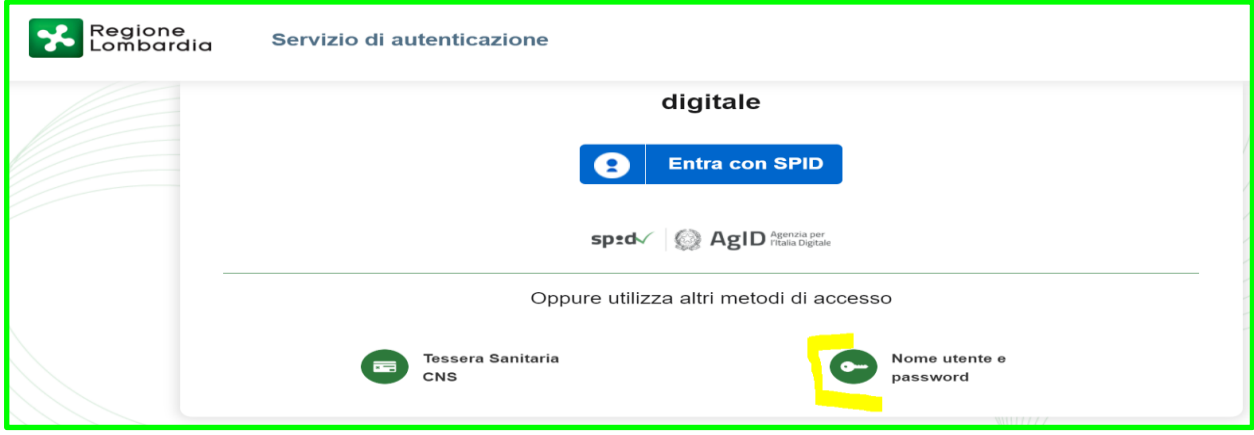

**In caso scegliessi l'autenticazione con USERNAME E PASSWORD** (vedi screenshot sopra), per poter accedere al servizio è prima necessario essere registrati e validati al sistema pertanto:

per la registrazione la procedura ti chiederà di inserire ID (Nome Utente) e Password e i tuoi dati anagrafici e, per completare il processo, ti sarà chiesto (vedi screenshot sotto) di inserire il numero di identificazione della tua tessera sanitaria (CNS) o, in alternativa, di caricare una copia del tuo documento di identità (vedi screen sotto riportato). Una volta eseguita la registrazione, è necessario aspettare fino a un massimo di 16 ore lavorative per la validazione dell'utenza e prima di poter accedere a Bandi on line e presentare la domanda. Ricevuta la validazione è possibile accedere a Bandi on line, cliccando su "Entra con ID e password" e utilizzando le proprie credenziali, a questo punto, compilati tutti campi e al termine della procedura, la domanda di partecipazione andrà scaricata, compilata, firmata e ricaricata a sistema;

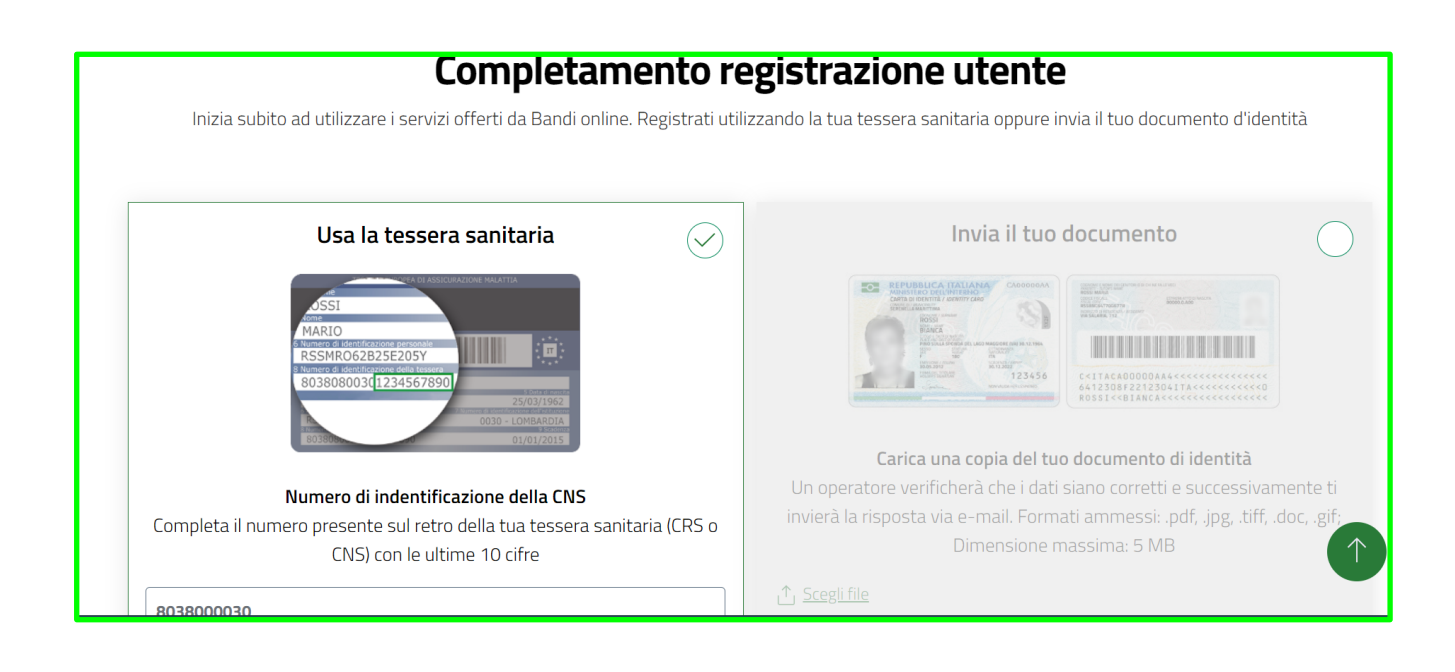

## **ATTENZIONE:**

L'accesso tramite smartcard richiede il lettore di Smart card, la tessera sanitaria CRS o CNS abilitata con PIN e il sistema di gestione "CrsManager", disponibile sul sito: <http://www.crs.regione.lombardia.it/> .

L'accesso tramite SPID richiede che l'utente sia già in possesso delle credenziali (nome utente e password) SPID, che permettono l'accesso a tutti i servizi online della Pubblica Amministrazione. Tali credenziali sono rilasciate dai soggetti (detti identity provider) autorizzati, tra cui ad esempio Aruba, Infocert, Poste, Sielte o Tim. Per informazioni è possibile consultare il sito istituzionale di riferimento: <https://www.spid.gov.it/> .

Una volta autenticati il sistema apre l'Home page di Bandi Online.

**NB**: è possibile fare domanda a partire dalle h 10.00 del 12/10/2020 pertanto è consigliabile avviare le procedure di profilazione prima dell'apertura del bando in modo da essere pronti nel momento opportuno.

**2. È possibile, una volta cliccato il pulsante "Invia al protocollo", riaprire la domanda per effettuare modifiche e/o integrazioni e re-inviarla nuovamente?**

No. Una volta che la domanda è protocollata non è più possibile riaprirla per effettuare eventuali modifiche e/o integrazioni. È possibile fare richiesta all'assistenza tecnica di annullare la domanda, ma si invita ad utilizzare questa facoltà con prudenza e non a ridosso della scadenza del bando, in quanto potrebbero non esserci i tempi tecnici per annullare la vecchia domanda e ripresentarne una nuova entro il termine di chiusura della piattaforma.

**3. A quanto corrisponde l'imposta di bollo da apporre sulla domanda e qual è la procedura prevista?** La domanda deve essere perfezionata con il pagamento dell'imposta di bollo pari a € 16,00, è possibile pagarla direttamente su Bandi on line con addebito in conto, carta di debito o prepagata attraverso i servizi di pagamento del Sistema pagoPA.

## **5. ISTRUTTORIA – ESITO PRESENTAZIONE PROGETTO**

## 1. **Quando sono comunicati gli esiti della valutazione del mio progetto?**

La valutazione dei progetti, a cura di un Nucleo di valutazione di cui faranno parte rappresentanti di Regione Lombardia, si concluderà entro il 4 dicembre 2020.

I risultati del bando saranno poi pubblicati sul Bollettino Ufficiale della Regione Lombardia visibile sul sito [www.regione.lombardia.it.](http://www.regione.lombardia.it/) Lombardia e sul sito [www.giovani.regione.lombardia.it](http://www.giovani.regione.lombardia.it/)

I vincitori verranno anche avvisati via mail, all'indirizzo e-mail che hanno indicato in fase di presentazione della domanda.